<span id="page-0-0"></span>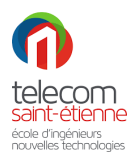

Ce Contrôle de Connaissances d'une **durée de 30min** a pour objectif de tester vos connaissances sur les 4 premières séances de TD. Les questions attendent des réponses courtes : simples phrases ou paragraphe de 2 ou 3 lignes.

## Aucun document n'est autorisé, ni moyen de communication.

- 1. Quelle est la fonction des commandes Linux suivantes : cd, ls, ps et exportfs
- 2. Qu'est-ce que  $BusyBox$ ? Pourquoi cet outil est-il très utilisé dans le cadre des systèmes embarqués ?
- 3. Qu'est-ce que le protocole NFS? Quelle est son utilité dans ce cadre du développement de systèmes embarqués ?
- 4. En séance de Travaux Pratiques, un étudiant souhaite communiquer à partir de la machine virtuelle Debian, avec sa carte BeagleBone. Quelles sont les 2 solutions qui s'offrent `a lui ? Pour chaque solution, quel est le  $\ll$  support physique  $\gg$  de transmission d'information ?
- 5. Que contient la variable d'environnement  $PATH$ , sous Linux ? Quel est l'intérêt de cette variable ?
- 6. Détailler la fonction des options de compilation suivantes, en langage C : -c, -o, -q et -std=c99.
- 7. Après compilation d'un fichier C, un étudiant obtient l'erreur suivante, lors de l'exécution du programme, sur sa machine virtuelle Debian : cannot execute binary file : Erreur de format pour exec()

Quelle est l'origine de cette erreur ? Comment la résoudre ?

- 8. Une étudiante accède via le *Shell* Linux au port GPIO1.19, lié à un bouton poussoir. Lors d'un appui sur le bouton, la commande more value donne la valeur 1. Quelle valeur donnerait la commande more value, sans appui sur le bouton? Le port possède-t-il une résistance de *pull-up* ou *pull-down* ? Justifier votre réponse.
- 9. Lors d'un démarrage de la carte BeagleBone avec système de fichiers en NFS, le répertoire boot contient notamment les 2 fichiers suivants : zImage et am335x-bone.dtb. Détailler leur rôle dans le fonctionnement du Linux embarqué.
- 10. Dans le processus de démarrage de la carte BeagleBone, quel est le rôle du fichier uEnv.txt? Que permet la commande run loadbootenv, en lien avec ce fichier ?